# **Usuwanie** zamgleń Część 1 Plamy ekranowe;<br>identyfikacja i usuwanie **Poradnik**

Używanie zabrudzonych, poplamionych ekranów może skutkować niską jakością druku i kosztownymi awariami matryc. W niniejszym poradniku zawarto podstawowe informacje dotyczące wyboru najlepszych sposobów usuwania plam z ekranów i obrazów duchów.

## **Znaczenie usuwania zamgleń:**

Większość obrazów duchów powstaje z mikroskopijnych osadów pozostałych na siatce po wykonaniu poprzedniego zadania. Pozostałości te nie tylko uniemożliwiają prawidłowe przyleganie matrycy; mogą nawet wpływać na prawidłowość przepływu farby przez siatkę, powodując w druku powstawanie utajonych obrazów duchów. W związku z tym bardzo ważne jest usuwanie z siatki takich pozostałości podczas procesu oczyszczania.

## Lepiej zapobiegać niż naprawiać

Przed zapoznaniem się ze szczegółowymi informacjami na temat usuwania zamgleń, warto zwrócić uwagę na kilka prostych kroków, które można podjąć w celu zmniejszenia lub nawet wyeliminowania tworzenia się zamgleń i plam ekranowych. Poprawne naświetlanie matryc, bezzwłoczne ich oczyszczanie po wykonaniu druku i stosowanie właściwego środka do oczyszczania ekranów "Screen Wash" może zminimalizować, a nawet wyeliminować konieczność stosowania dodatkowego procesu usuwania zamgleń, prowadząc do oszczędności czasu i pieniędzy.

#### Identyfikowanie rodzaju plamy

Zazwyczaj przyczynami powstawania obrazów duchów są: stopiony octan (uwięziony w ekranach) lub proszek Diazo z matrycy, zaschnięta farba, farba zabarwiająca włókna siatki, a nawet samoistna mechaniczna abrazja siatki [zużycie ścierne]. Po zidentyfikowaniu przyczyny powstania plamy można dokonać wyboru idealnego środka czyszczącego.

**Nasza rada:** jeżeli plama jest taka sama jak w wydruku, pochodzi od farby, a jeżeli jest ona negatywem wydruku, pochodzi od matrycy.

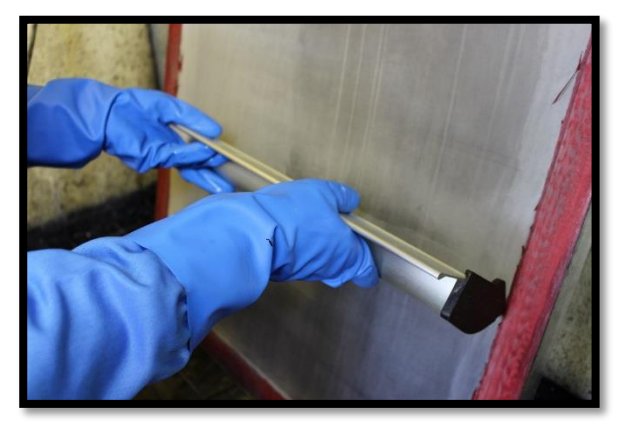

#### **Plamy matrycowe**

## Istnieją dwa rodzaje plam matrycowych:

**Plamy Diazo -** uczulacze Diazo są barwnikami chemicznymi i z tego względu bardzo skutecznie zabarwiają siatkę poliestrową. Żółtą/brązową plamę pozostawioną przez Diazo można łatwo usunąć za pomocą środka do usuwania zamgleń o niskiej agresywności, jakim jest Autokleen Plus. Jeżeli plama Diazo jest bardzo widoczna, zazwyczaj wskazuje to na niedoświetlenie matrycy.

## **Plamy spowodowane stopionym octanem**  łatwo je rozpoznać po lekkim zabarwieniu; są półprzezroczystą pozostałością na ekranie,

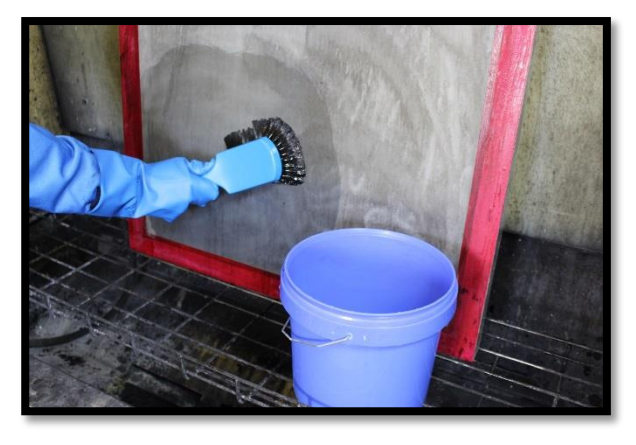

gdzie była matryca. Plamy te można usuwać używając środka do usuwania zamgleń o niskiej agresywności Autokleen Plus aktywowanego aktywatorem Autosolve Industrial AF Screen Wash.

**Nasza rada:** dużo łatwiej jest usuwać plamy matrycowe bezzwłocznie, tuż po usunięciu warstwy z matrycy, gdy ekrany są jeszcze mokre. Jeśli pozwala im się wyschnąć zupełnie, octan utwardza się i jest trudniejszy do usunięcia. Aby uzyskać najlepszy efekt, należy użyć pistoletu wysokociśnieniowego po obu stronach ekranu.

#### **Plamy farbowe**

#### Istnieje pięć głównych rodzajów plam farbowych:

**Farba zaschnięta wewnątrz -** jeżeli pozwolono na zaschnięcie farby w siatce po drukowaniu, bardzo łatwo to zauważyć. Większość farb można ponownie rozpuszczać silnym rozpuszczalnikiem czyszczącym, jak Autosolve, który sprawia że ich usunięcie jest proste. Uporczywe plamy mogą wymagać zastosowania bardziej agresywnego rozpuszczalnika i mieszaniny mało agresywnej , jak Quick Clean.

**Nasza rada:** stosowanie prewencyjnego żelu przeciw plamom na ekranie bezpośrednio po drukowaniu może znacznie ułatwiać oczyszczanie.

**Farba utwardzona -** katalizowane dwuskładnikowe farby drukarskie są bardzo trudne do usunięcia, ponieważ są tak opracowywane, żeby po utwardzeniu były bardzo wytrzymałe. Aby mieć jakiekolwiek szanse poradzenia sobie z tym, konieczne będzie użycie środka do usuwania zamgleń o wysokim poziomie agresywności, bardzo wysokokaustycznego, o właściwościach rozpuszczających, jak Autohaze. Im dłużej farbom katalizowanym pozwoli się reagować, tym trudniej będzie je usunąć.

**Farby utwardzane promieniami UV -** ekranów użytych do drukowania farbami drukarskimi utwardzanymi promieniami UV nie należy pozostawiać w obszarze działania światła białego, ponieważ szybko będą twardnieć i trudniej będzie je oczyszczać. W takich przypadkach do oczyszczania będzie wymagany środek do usuwania zamgleń o wysokim poziomie agresywności i właściwościach rozpuszczających, jakim jest Autohaze Extra. Dlatego najlepiej jest przechowywać ekrany w bezpiecznym świetle żółtej lampy ciemniowej. Aby uzyskać porady na temat lamp ciemniowych, skorzystaj z poradnika "Coating PLUS Emulsions" na stronie macdermid.com/autotype.

**Farba barwiąca włókna siatki -** niektóre farby drukarskie podczas drukowania będą istotnie farbować włókna poliestrowe. W takim przypadku, plamy można usunąć tylko za pomocą bardzo mocnego, agresywnego środka do usuwania zamgleń, jak Autohaze. Chociaż ten rodzaj plamy nie powoduje zmniejszenia średnic otworów oczek siatki, może przyczyniać się do problemów podczas naświetlania kolejnych matryc, ze względu na różnicę absorpcji światła ultrafioletowego (UV).

**Mechaniczna abrazja włókien siatki [zużycie ścierne] -** pomimo, że nie jest to stricte zabarwienie siatki, obrazy duchy powstają stosunkowo rzadko i zwykle w wyniku bardzo długich procesów drukowania z użyciem farby powodującej abrazję. Na przykład farby ceramiczne zawierają spieczone składniki szkła, które będą powodować mikroabrazję siatki podczas przepływu takiej farby przez obraz. Jeżeli ekran będzie ponownie użyty do drukowania za pomocą farby wrażliwej, jaką jest farba przezroczysta, na wydruku jako duch może pojawić się poprzedni obraz. Środki do usuwania zamgleń nie będą miały żadnego wpływu na tego rodzaju plamy i po drukowaniu najlepiej jest odrzucić taką siatkę.

## **Bezpieczne używanie:**

Preparaty do usuwania zamgleń są silnymi środkami chemicznymi i należy obchodzić się z nimi ostrożnie. Przed ich stosowaniem zawsze należy zapoznać się z Kartą Charakterystyki i używać odpowiedniego wyposażenia ochrony osobistej. Bardzo ważne jest, aby zawsze spłukiwać wszelkie środki do usuwania zamgleń pistoletem wysokociśnieniowym z zastosowaniem niskiego ciśnienia natrysku, w innym przypadku powstanie atomizacja chemiczna, która narazi operatora na mgłę. Należy wiedzieć, że rozpylona substancja żrąca,

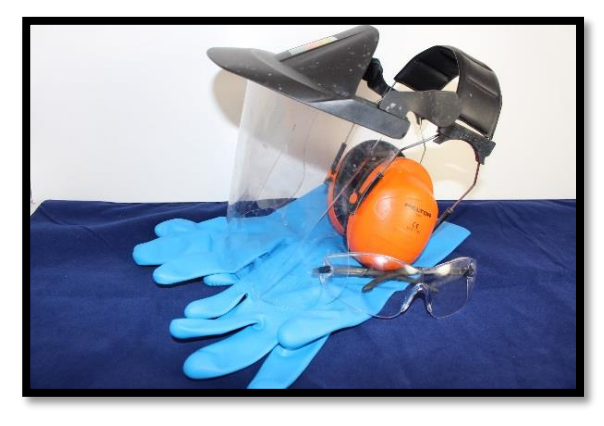

która osiada na świeżo oczyszczonych ekranach, doprowadza do powstawania dziurek przy następnym ich użyciu.

Wszystkie środki kaustyczne (agresywne) reagują z aluminium; należy zatem zachować ostrożność podczas stosowania środków do usuwania zamgleń o niskiej lepkości i nie wolno ich pozostawiać w aluminiowej powlekarce czerpakowej przez noc.

**Nasza rada:** pistolet wysokociśnieniowy należy sklasyfikować jako istotny element wyposażenia do produkcji ekranów, co będzie prowadzić do oszczędności czasu, pieniędzy i materiałów w zakresie oczyszczania ekranów. Wysokociśnieniowym pistoletem do zastosowań przemysłowych, wytwarzającym ciśnienie co najmniej 7,5 MPa (75 barów) oczyszcza się ekrany szybciej i będzie on dłużej służył niż tańsze rozwiązania alternatywne.

## **Podsumowanie:**

Zawsze najlepsze jest proaktywne podejście do czyszczenia ekranów, aby zyskać pewność, że każdy ekran jest skutecznie oczyszczony przed ponownym użyciem. Znając rodzaje plam i najlepsze sposoby radzenia sobie z nimi można usuwać je tak szybko i skutecznie, jak to możliwe.

Widoku obrazu ducha na ekranie nie należy ignorować, ponieważ plama najprawdopodobniej spowoduje problemy z ekranem przy następnym użyciu, co kosztuje czas i pieniądze.

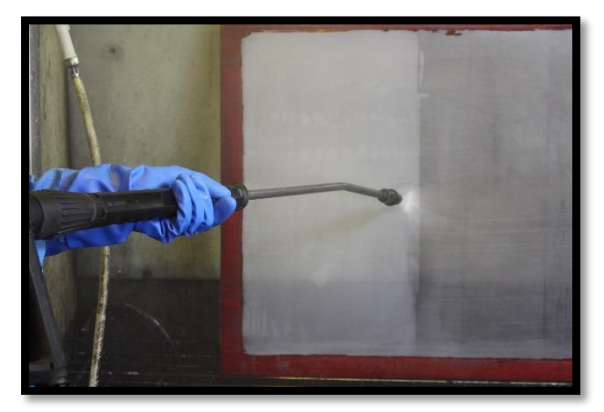

# **Usuwanie zamgleń** Część 2

Autotype - asortyment środków do usuwania przebarwień tzw. "duchów"

Poradnik

Używanie brudnych, poplamionych ekranów może prowadzić do niskiej jakości wydruków i kosztownych uszkodzeń matryc. Mając na uwadze uzyskiwanie możliwie najczystszych ekranów, firma MacDermid Autotype produkuje pełen asortyment środków do usuwania przebarwień, aby pokryć wszystkie potrzeby klientów w zakresie oczyszczania ekranów.

Plamy ekranowe mogą być spowodowane zaschnięciem farby, stopieniemi (uwięzieniem) w matrycach i/lub mogą być to plamy Diazo. Nie we wszystkich drukarniach sitodrukowych używa się takich samych farb i matryc, więc nie istnieje "uniwersalny środek/czyścik do usuwania przebarwień", który można byłoby zastosować do usuwania wszystkich plam ekranowych. Ważne jest, aby wybrać środek do usuwania plam , który będzie właściwy dla potrzeb danej drukarni. Niniejszy przewodnik zawiera przydatne odpowiedzi na wiele często zadawanych pytań dotyczących usuwania przebarwień:

# **Jak zapobiegać powstawaniu plam farbowych**

Większość farb można całkowicie usunąć bez zabarwienia siatki, jeśli robi się to niezwłocznie po wykonaniu druku, używając rozpuszczalników **Autosolve**.

Asortyment rozpuszczalników **Autosolve** do czyszczenia ekranów został specjalnie opracowany przez MacDermid Autotype, aby powiązać siłę czyszczenia z niskim poziomem odparowywania i zapewnić dłuższe użytkowanie ekranu i lepszą skuteczność.

W celu usunięcia farby, **Autosolve** można stosować niezwłocznie po wykonaniu druku, lub używać go jako środek do czyszczenia wszelkich plam farbowych po usunięciu powłoki farbowej z matrycy.

Zalecane jest stosowanie szczotki **Autotype** 

*Autosolve rozpuści większość farb sitodrukowych*

**Brush** , aby rozpuszczalnik **Autosolve** mógł być właściwie i bezpośrednio rozprowadzony po powierzchni ekranu. Ta ergonomiczna szczotka ma miękkie włókna, odporne na substancje chemiczne, co zapewnia utrzymywanie rozpuszczalnika bez kapania i nie uszkadza włókien nawet najdrobniejszych siatek.

## **Jak używać rozpuszczalników Autosolve służących do oczyszczania ekranów.**

Nakładaj odpowiednią szczotką środek **Autosolve** dokładnie na obie strony ekranu, aż cała farba ulegnie rozpuszczeniu, a następnie spłucz zimną wodą przed użyciem pistoletu wysokociśnieniowego (High Pressure Gun).

# **Jak usunąć plamy farbowe trudne do usunięcia**

Niektóre farby po prostu barwią włókna siatki bardziej niż inne, zatem gdy potrzeby jest nieco silniejszy środek czyszczący niż **Autosolve**, używaj **Quick Clean.** Ta wyjątkowo silna mieszanina rozpuszczalników charakteryzuje się również niskim poziomem agresywności, aby zwiększyć skuteczność czyszczenia. **Quick Clean** jest dobrym środkiem zwłaszcza na plamy po farbach utwardzanych promieniami UV.

## **Jak stosować Quick Clean**

Do czyszczenia używaj szczotki **Autotype Brush**, aby zaaplikować **Quick Clean** po obu stronach ekranu, upewniając się że wszystkie plamy zostały pokryte; odczekaj pięć minut, a następnie przepłukuj zimną wodą przed użyciem pistoletu wysokociśnieniowego.

# **Jak usuwać codzienne plamy farbowe z matryc – w przypadku stosowania regularnego**

**Autokleen Plus** stanowi doskonałą odpowiedź. Jako środek ogólnego stosowania, o niskim poziomie agresywności, służący do usuwania zamgleń, idealnie nadaje się do stosowania codziennego.

## **Jak stosować Autokleen Plus**

Wystarczy nałożyć tę zagęszczoną ciecz na obydwie strony suchego ekranu przy pomocy szczotki **Autotype Brush** lub starej rynienki do powlekania.

Aby uzyskać optymalne rezultaty z zastosowaniem **Autokleen Plus**, najlepiej jest pozostawić ekran do osuszenia przez noc, a następnie aktywować go rano środkiem **Autosolve Industrial AF** używając szczotki **Autotype Brush.** Dobrze spłucz zimną wodą i dokończyć pistoletem wysokociśnieniowym. Ten sposób jest idealny w przypadku posiadania

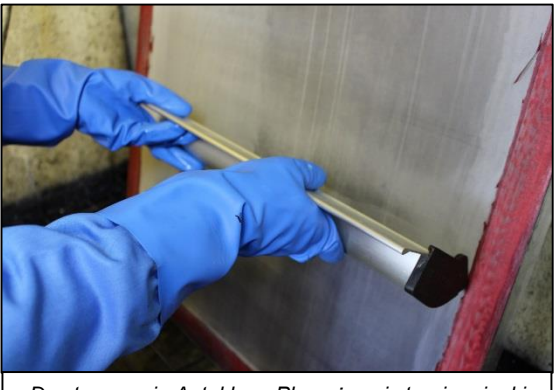

*Do stosowania Autokleen Plus używaj starej rynienki do powlekania.*

wielu sit, które wymagają oczyszczenia z zamgleń w tym samym czasie.

W przypadku stosowania szybszego środka do usuwania zamgleń **Autokleen Plus** osuszenie powleczonego ekranu można wymusić stosując wentylator i zimne powietrze, a następnie niezwłocznie przed spłukaniem i przedmuchaniem pistoletem wysokociśnieniowym zastosować aktywowanie środkiem **Autosolve Industrial AF**.

W przypadku bardzo jasnych plam, gdy wymagany jest szybki efekt, wypróbuj nałożenie szczotką środka **Autokleen Plus**, a następnie niezwłocznie zastosuj środek **Autosolve Industrial AF** i wymieszaj obydwie substancje na siatce przy pomocy szczotki **Autotype Brush.** Odczekaj pięć minut; następnie spłucz.

# **Jak usuwać uporczywe plamy farbowe i matrycowe – w przypadku użytku sporadycznego**

**Autohaze Extra** jest bardzo skutecznym środkiem do usuwania przebarwień ekranów, którym szybko można usuwać obrazy duchy i uporczywe plamy ekranowe. Mieszanina agresywnych i mocnych rozpuszczalników ma wysoką skuteczność wobec większości plam ekranowych, a ekrany są "ponownie jak nowe" w mniej niż 10 minut.

Dostarczany w postaci zagęszczonej cieczy **Autohaze Extra** łatwiej jest nakładać szczotką na ekran i nie będzie spływać, w przeciwieństwie do niektórych niezagęszczonych środków do

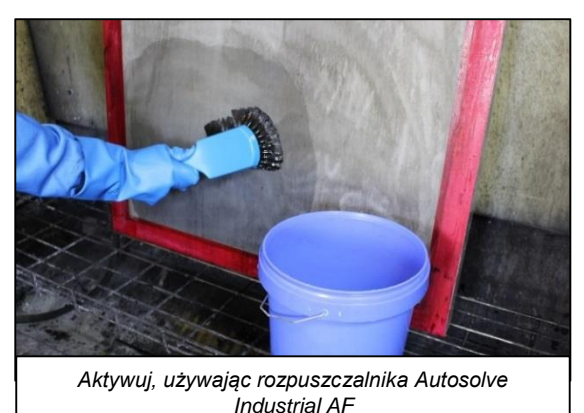

usuwania plam. W przypadku bardzo uporczywych przebarwień, bezpośrednio przed spłukaniem, **Autohaze Extra** można aktywować rozpuszczalnikiem do czyszczenia ekranów **Autosolve Industrial AF**.

Używaj **Autohaze Extra**, do usuwania plam pozostawionych przez następujące farby: plastisol, farby na bazie wody, do odprowadzania, UV, winylowe, do elektroniki, ceramiki i wiele innych. Autohaze Extra szybko usuwa także plamy matrycowe i Diazo, w niecałe 10 minut.

## **Jak stosować Autohaze Extra**

Szczotką **Autotype Brush** należy nałoży środek **Autohaze Extra** na obydwie strony suchej siatki.

Pozostawić na ekranie przez około 10 minut, a następnie spłukać niskociśnieniowym spryskiwaczem wodnym. Na koniec przedmuchać cały ekran pistoletem wysokociśnieniowym.

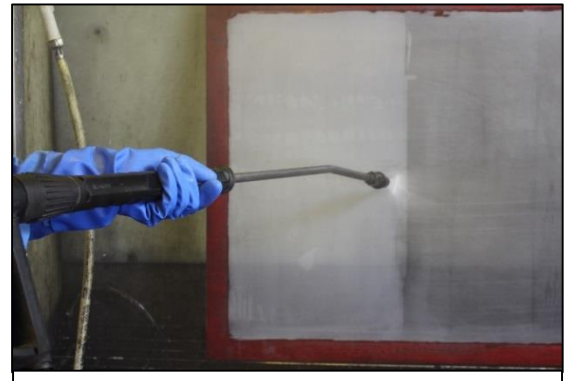

*Aby uzyskać najlepsze rezultaty, używaj pistoletu wysokociśnieniowego do zastosowań przemysłowych*

# **Jak usuwać bardzo uporczywe plamy farbowe i matrycowe – w przypadku użytku sporadycznego**

**Autohaze** jest wysoce agresywną pastą rozpuszczalnikową, którą opracowano do sporadycznego stosowania na bardzo uporczywe plamy. Gdy nic innego nie działa, czas wypróbować Autohaze.

## **Jak stosować Autohaze**

**Autohaze** ma największą skuteczność, gdy jest nakładany na obydwie strony mokrej siatki przy użyciu szczotki **Autotype Brush**. Po nałożeniu **Autohaze** szczotką na ekran, pozwól substancji

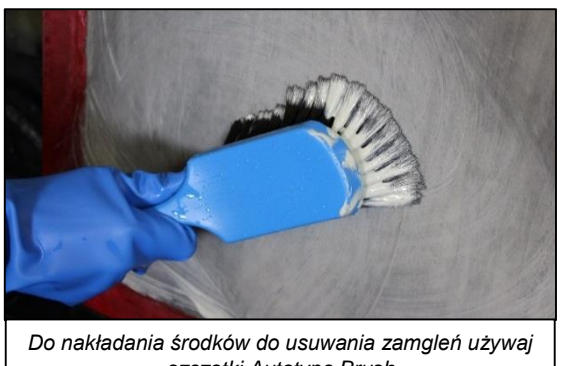

*szczotki Autotype Brush*

działać maksymalnie przez 8 minut przed spłukaniem i spryskaniem zimną wodą, a następnie użyj pistoletu wysokociśnieniowego.

**Ważne:** podczas używania jakichkolwiek środków do usuwania przebarwień zawsze należy używać wyposażenia ochrony osobistej i zdawać sobie sprawę, że wszystkie agresywne środki do usuwania zamgleń będą odbarwiać ramy aluminiowe lub rynienki do powlekania. Ponadto, do spłukiwania ekranów przed użyciem pistoletu wysokociśnieniowego, zawsze używaj spryskiwacza do zimnej wody pod niskim ciśnieniem.

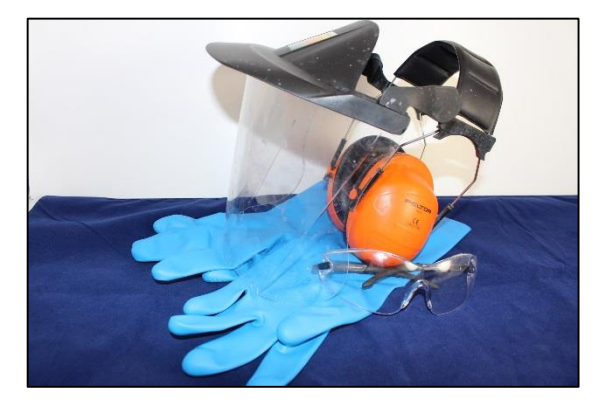

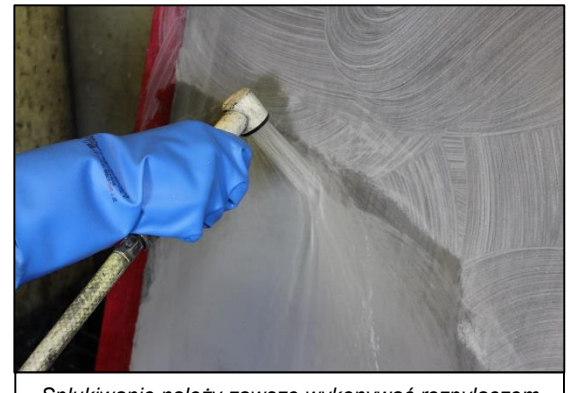

*Spłukiwanie należy zawsze wykonywać rozpylaczem o niskim ciśnieniu rozpylania.*

# **Autotype – asortyment środków do usuwania**  przebarwień tzw. "duchów".

Aby spełnić wszystkie oczekiwania klientów w zakresie oczyszczania ekranów, firma MacDermid Autotype produkuje pełen asortyment środków do usuwania przebarwień.

Autosolve – Asortyment rozpuszczalników **Autosolve** na bazie wody, specjalnie opracowany w celu zapewnienia maksymalnej skuteczności oczyszczania z zabarwień, przy niskim współczynniku parowania. Używaj niezwłocznie po wykonaniu druku, aby uzyskać najlepszy rezultat. **Autosolve Industrial AF** jest doskonałym "aktywatorem" do środków czyszczących **Autokleen Plus** i **Autohaze Extra**.

**Quick Clean –** Ta mieszanina o niskim poziomie agresywności/rozpuszczalnik ma większą siłę czyszczącą niż **Autosolve** w postaci własnej i będzie także usuwać plamy Diazo. Jest to idealny środek na bardzo trudne do usunięcia zaschnięte farby drukarskie lub farby utwardzane promieniami UV.

**Autokleen Plus –** Stosuj **Autokleen Plus** pod koniec dnia i pozostaw poddając działaniu na plamę przez noc, a następnie rano, aby aktywować, przy pomocy szczotki zastosuj rozpuszczalnik **Autosolve Industrial AF**. Wyniki są naprawdę niezwykłe i godne uwagi. Można go również stosować, jak w "szybkich sposobach" usuwania jasnych plam.

**Autohaze Extra –** Gdy ekrany potrzebne są szybko, **Autohaze Extra** skutecznie działa na większość plam ekranowych i spełni swoją rolę w mniej niż 10 minut.

**Autohaze –** Nie ma zbyt wielu plam, które mogą oprzeć się sile oczyszczania za pomocą tej pasty typu premium do usuwania plam, a ekrany są gotowe do użycia w mniej niż 8 minut.

# **Autotype – asortyment środków do usuwania**  przebarwień tzw. "duchów".

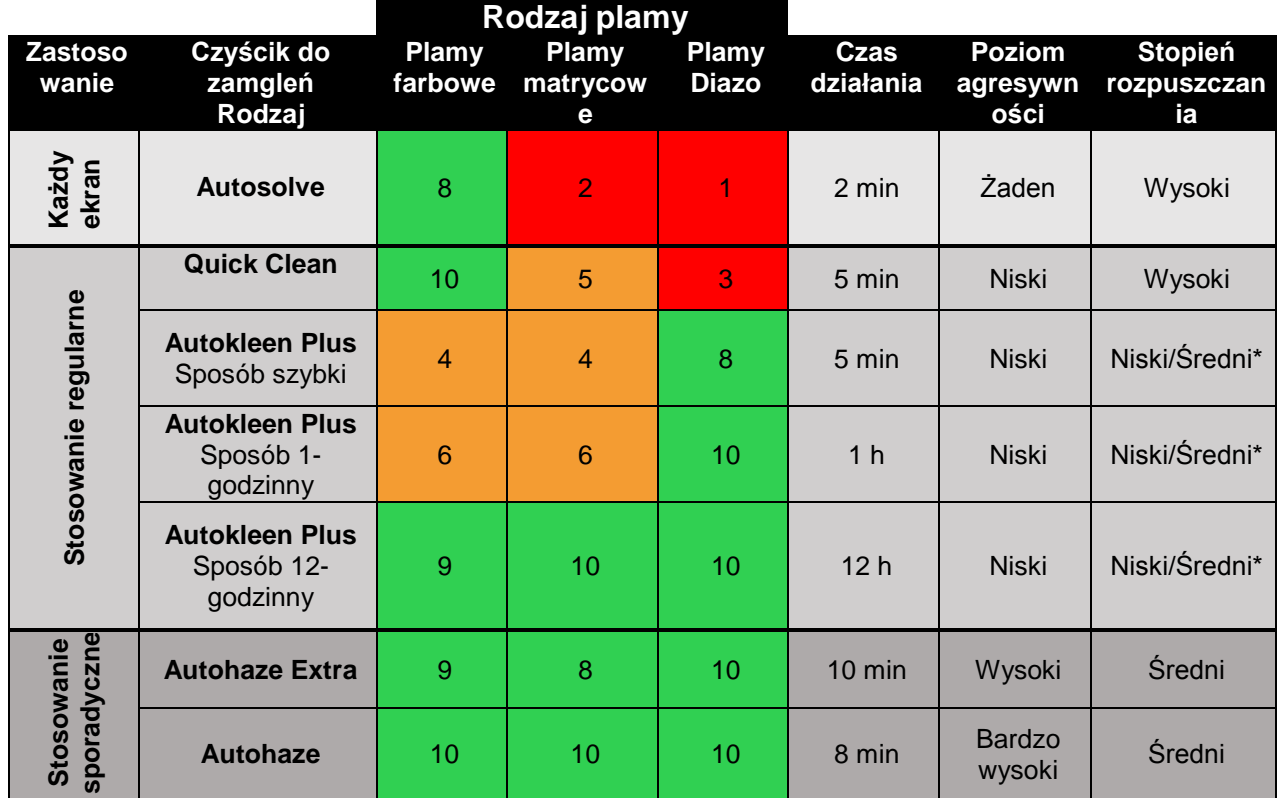

\*Średni w przypadku zastosowania aktywatora opartego na rozpuszczalniku

Więcej informacji na temat wszelkich środków do usuwania przebarwień firmy Macdermid Autotype można uzyskać pod adresem macdermid.com/autotype lub klikając to łącze.

Czyż nie warto zobaczyć na własne oczy, jak czyste mogą być Wasze ekrany? Aby niezwłocznie uzyskać próbkę, prosimy skontaktować się z lokalnym sprzedawcą produktów firmy MacDermid Autotype.

Contact us today and see for yourself how our range of products can help you. Call: Europe +44 (0)1235 771111 US: 888 910 1008 Asia: +65 (0)689 79670 Email: salessupport@macdermidautotype.com

Local Distributor: macdermid.com/autotype

The information and recommendations contained in the Company's literature or elsewhere are based on knowledge at the time of printing and are believed to be accurate. Whilst such details are printed in good faith they are intended to be a guide only and shall not pind the Company. Due to constant development, customers are urged to obtain up-to-date technical information from representatives of the Company and not to rely exclusively on printed material. Customers are reminded of the importance of obtaining and complying with the instructions for the handling and use of chemicals and materials supplied as the Company cannot accept responsibility for any loss or injury caused through non-compliance.

Autotype®, Autotex® Autoflex® Autostat™, Windotex™, Fototex™ and Capillex® are registered trademarks of MacDermid Autotype Ltd @2017 MacDermid Autotype Ltd

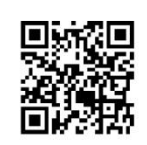

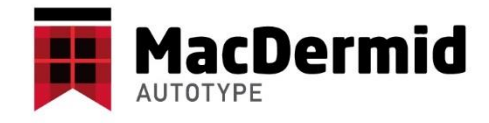